## **DRG** Deutsche Reichsbahn-Gesellschaft

# ABFAHRT

## Bahnhof Wiedenest

#### gültig ab 1. Oktober 1932

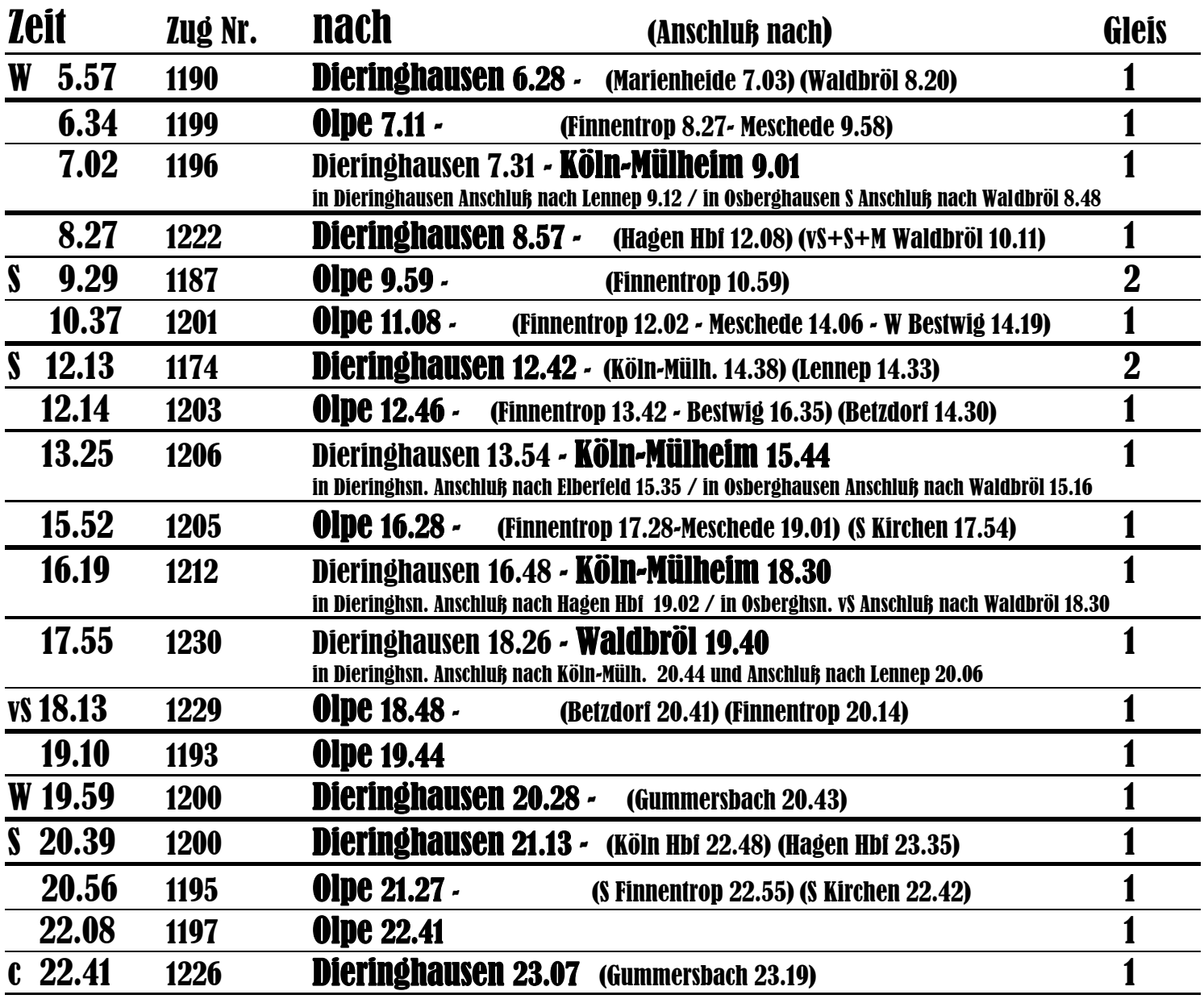

### Zeichenerklärung:

 $W = Z$ ug verkehrt werktags

S = an Sonn- und Feiertagen

 $vS = Tag vor S, c = S$  und vS